студент четвертого курсу історичного факультету Львівського національного університету імені Івана Франка

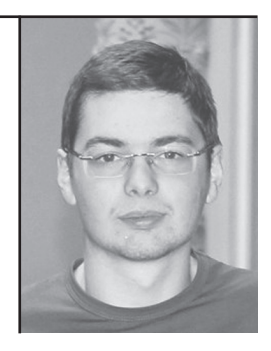

Стаття присвячена одному з перших регулярних підрозділів військ Центральної Ради — Гайдамацькому кошу Слобідської України. Висвітлено передумови утворення підрозділу, його формування, простежено особовий склад, матеріальну базу, участь вояків в боротьбі за українську державність, долі керівних осіб Гайдамацького коша.

Ключові слова: Гайдамацький кіш, Армія УНР, Симон Петлюра, Омелян Волох.

Roman Tyutenko

Haydamaky Kish of the Sloboda Ukraine (December, 1917 – December, 1919)

The article is devoted to one of the first regular subdivisions of the Army of the Central Rada — the Haydamaky Kish of Sloboda Ukraine. It shows preconditions, formation and development, personnel, resourses, depicts participation of the Kish in the struggle for independence of Ukraine and trace fates of its leaders.

Key words: Haydamaky Kish, Army of the UNR, Symon Petlyura, Omelyan Volokh.

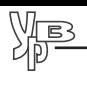

# ГАЙДАМАЦЬКИЙ КІШ СЛОБІДСЬКОЇ УКРАЇНИ (ГРУДЕНЬ 1917 р. – ГРУДЕНЬ 1919 р.)

Гайдамацький кіш Слобідської України — один з найкращих підрозділів в складі Армії УНР часів Центральної Ради, який відразу по завершенні формування виступив проти агресії більшовицької Росії, за збереження української державності. Попри це, дослідники військової історії Української революції 1917—1921 рр. присвячують Гайдамацькому кошу Слобідської України незначну увагу, аналізуючи його роль лише в ході військових дій на початку визвольних змагань.

Ло вивчення історії Гайдамацького коша у своїх працях зверталися Ярослав Тинченко<sup>1</sup>, Віктор Голубко<sup>2</sup>, Віктор Савченко<sup>3</sup>. Однак найбільше інформації про гайдамаків, їх формування, військові операції подають джерела, зокрема спогади і мемуари військових та політичних діячів УНР — Володимира Винниченка<sup>4</sup>, Павла Христюка<sup>5</sup>, Миколи Чеботаріва<sup>6</sup>, Костянтина Смовського<sup>7</sup>, Сергія Раєвського<sup>8</sup>, Миколи Капустянського<sup>9</sup>, Олександра Шпілінського<sup>10</sup> та ін.

- <sup>4</sup> Винниченко В. Відродження нації. Ч. І, ІІ. Київ; Відень: Дзвін, 1920. 348 с.
- <sup>5</sup> Христюк П. Замітки і матеріяли до історії української революції 1917—1920 рр. Т. І. — Нью-Йорк: Видавництво Чарторийських, 1921. — 152 с.
- $6$  Визвольні змагання очима контррозвідника. (Документальна спадщина Миколи Чеботаріва): Науково-документальне видання / Вст. стаття: В. Сідак. — К.: Темпора, 2003. - 288 с.
- 7 Смовський К. Гайдамацький кіш Слобідської України та його артилєрія в 1917-18 році // За державність. Матеріали до історії війська українського. Зб. 5. — Каліш, 1935. — С. 137—157.
- <sup>8</sup> Раєвський С. Моя служба під командуванням св. п. Симона Петлюри // Український Комбатант: Часопис Союзу українських ветеранів. Ч. 1. — Мюнхен,  $1947 - C. 15 - 21.$
- <sup>9</sup> Капустянський М. Похід Українських армій на Київ-Одесу в 1919 році. Маланюк  $\epsilon$ . Уривки зі спогадів. Документи та матеріали: Документально-наукове видання / Передм. Я. Тинченка. — К.: Темпора, 2004. — 588 с.
- $10^{10}$ Шпілінський О. Замітки до історії З-го піш. полку «Імени Гетьмана Наливайка» // Табор: воєнно-літературний журнал. Ч. 12. — Варшава, 1929. — С. 54—70.

<sup>&</sup>lt;sup>1</sup> Тинченко Я. Українські збройні сили. Березень 1917 р. — листопад 1918 р. (організація, чисельність, бойові дії).: наукове видання. — К.: Темпора, 2009. — 480 с.; Його ж. Перша українсько-більшовицька війна (грудень 1917 — березень 1918). — Київ; Львів, 1996 — 372 с.; Його ж. Новітні Запорожці. Війська Центральної Ради, березень 1917— квітень 1918: науково-популярне видання. — К.: Темпора, 2010. — 112 с.; Його ж. Українське офіцерство: шляхи скорботи та забуття. Ч. І: біографічно-довідкова. — К.: тиражу вальний центр УРП, 1995. — 300 с.

<sup>&</sup>lt;sup>2</sup> Голубко В. Армія Української Народної Республіки 1917—1918. Утворення та боротьба за державу. — Львів: Кальварія, 1997. — 239 с.

<sup>&</sup>lt;sup>3</sup> Савченко В. Двенадцать войн за Украину. — Харьков: Фолио, 2006. — 416 с.

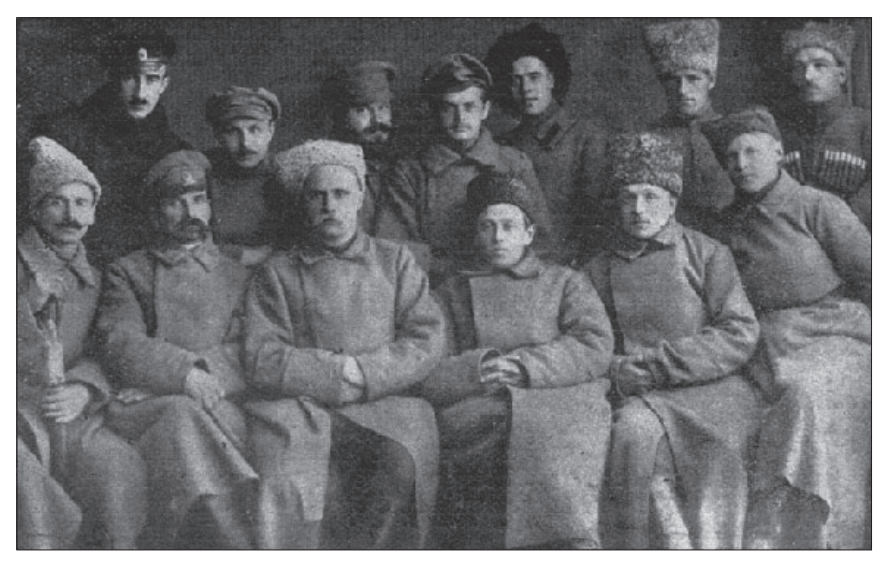

Комендант Гайдамацького коша Слобідської України С. Петлюра зі своїм штабом

Творення власної військової сили, яка була необхідна Україні, проходило в умовах Першої світової війни. 9-12 травня 1917 р. відбувся Перший військовий з'їзд, де було обрано Український Генеральний Військовий Секретаріат (УГВС). Головним його завданням була організація Української армії. Війська формувалися переважно українізуванням окремих російських частин, однак існувала потреба у власних регулярних частинах. Першими військовими утвореннями, що стали ядром національної армії, були Галицько-Буковинський курінь Січових Стрільців, Перший Республіканський піший полк та Гайдамацький кіш Слобілської України<sup>11</sup>.

Серед головних обставин, що спонукали до утворення такої потужної військової частини як Гайдамацький кіш Слобідської України, було загострення відносин між Українською Центральною Радою та Народним Комісаріатом більшовицької Росії після Жовтневої революції. Прологом до цього став конфлікт Військово-

<sup>11</sup> Голубко В. Армія Української Народної Республіки 1917—1918. Утворення та боротьба за державу. — Львів: Кальварія, 1997. — С. 127.

го Секретаріату із військовими частинами більшовиків, що знаходилися у Києві. Зрозумівши, що нічого не виграєш від зміни влади Тимчасового Секретаріату на владу Генерального Секретаріату, більшовики почали агітацію проти Центральної Ради<sup>12</sup>. У відповідь на це, за наказом Симона Петлюри від 13 грудня 1917 р., більшовицькі підрозділи було роззброєно та відправлено до Росії. Роззброєння відбулося легко, бо більшовики ще не мали достатньої сили

Дратувала більшовиків і позиція нейтралітету Центральної Ради щодо ворожнечі між Радою Народних Комісарів і Областю Війська Лонського, адже фактично Пентральна Рада тяжіла до донців, оскільки бачила в них «спільників по боротьбі за федерацію»<sup>13</sup>. 14 грудня 1917 р. Генеральний Секретаріат проголошує відозву до громадян України, в якій підтверджує невизнання Раднаркому урядом Росії, аргументує пропуск козаків на Дон, та зазначає, що спроби порушення ладу в Україні будуть придушуватися. І доказом цього є роззброєння військових частин<sup>14</sup>.

Жодних сподівань на залагодження конфлікту і примирення Центральної Ради із Раднаркомом сторони не мали. Тому це й закінчилося ультиматумом Народного Комісаріату від 17 грудня. Ультиматум містив питання-вимоги: 1. Чи Центральна Рада зобов'язується зректися спроб дезорганізації спільного фронту? 2. Чи Рада зобов'яжеться без згоди верховного головнокомандувача не пропускати ніякого війська, що йде в бік Дону і Уралу? 3. Чи Рада зобов'яжеться давати допомогу радянському війську в боротьбі з контрреволюційним повстанням Каледіна? 4. Чи Рада зобов'яжеться припинити всілякі спроби роззброювання радянського війська й червоної гвардії в Україні та чи поверне негайно відібрану зброю в того війська?<sup>15</sup> Прийняття ультиматуму українською стороною означало відмову від власного війська і взагалі позбавлення державності. Тому до порозуміння не дійшло, і Радянська Росія оголосила війну УНР.

Web

<sup>&</sup>lt;sup>12</sup> Винниченко В. Відродження нації... — С. 137.

<sup>&</sup>lt;sup>13</sup> Там само. — С. 141.

<sup>14</sup> Христюк П. Замітки і матеріяли до історії української революції 1917- $1920$  pp... - C. 79-81.

<sup>&</sup>lt;sup>15</sup> Стефанів З. Українські Збройні Сили. 1917—21 рр. Ч. І. Доба Центральної Ради й Гетьманату (друге, справлене видання). — СУВ, 1947. — С. 66.

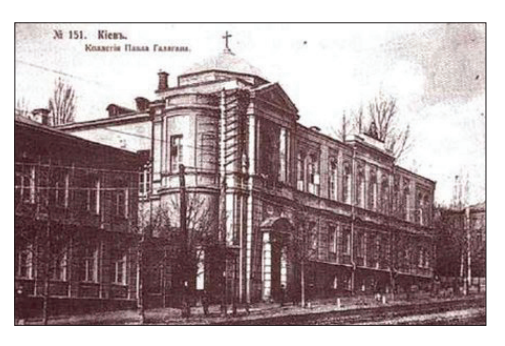

Будинок колегії Павла Галагана, де в грудні 1917 р. розташовувався штаб Гайдамацького коша

Кінцевою обставиною утворення Гайдамацького коша Слобілської України було захоплення більшовицькими військами  $26$ грудня 1917 р. Харківщини. З метою звільнення пієї території міністр військових справ Микола Порш прийняв рішення про утворення спеціальної військової частини.

Через складне військово-політичне становище на

Лівобережній Україні, полковник Микола Чеботарів звернувся до голови Генерального Секретаріату В. Винниченка і міністра військових справ М. Порша по дозвіл на формування коша Слобідської України. Адже крім Січових Стрільців обороняти Слобожанщину не було кому<sup>16</sup>. Переконавши В. Винниченка і М. Порша та отримавши відповідний дозвіл, М. Чеботарів поклав початок утворенню Гайдамацького коша Слобідської України.

В Києві у той час перебувало більше 20 тисяч колишніх старшин російської армії. М. Чеботарів вважав, що більшість з них вступить до лав Гайдамацького коша. Були розклеєні відозви, проголошено відповідні промови з закликом до вступу, в яких говорилося про оборону перед небезпекою більшовицького захоплення Києва. М. Чеботарів навіть подбав про ізоляцію казарм, у яких перебували вояки Гайдамацького коша, з метою відсторонити самих вояків від агітації, пропаганди та сторонньої уваги<sup>17</sup>.

Але формування йшло надто повільно, бо М. Чеботарів працював у Харкові і в Києві був маловідомою особою. А на той момент армія Володимира Антонова-Овсієнка вже захопила Полтаву. Тому М. Чеботарів звернувся з пропозицією до С. Петлюри перейняти командування і продовжити формування Гайдамацького коша Слобідської України. Перед тим М. Чеботарів мав взяти дозвіл для

<sup>&</sup>lt;sup>16</sup> Визвольні змагання очима контррозвідника... - С. 90.

<sup>17</sup> Там само. - С. 91.

ВИЗВОЛЬНІ ЗМАГАННЯ 1917-1939 рр.

С. Петлюри від Командувача Київським військовим округом полковника Миколи Шинкаря і начальника штабу генерала Миколи Іваніва. Відразу С. Петлюра почав дзвонити до редакцій газет і передавати наказ Отамана коша Слобідської України про отримання командування і заклик до вступу<sup>18</sup>.

WEB

Завдяки авторитету і популярності С. Петлюри лави Гайдаманького коша стали активно поповнювати солдати і старшини. Коли їхня чисельність досягла близько 200 вояків, сформовано пішу сотню півсотенного Юрія Виноградова та Кінну отаманську сотню хорунжого Євгена Ляховича. Ці сотні були об'єднані в курінь і за кольором шликів названі куренем Червоних гайдамаків. Командування перебрав сотник Омелян Волох<sup>19</sup>. Після боїв за станцію Гребінка (14 січня 1918 р.) зі старшин і вояків Другої Української військової школи у кількості 150 осіб було сформовано курінь Чорних гайдамаків на чолі з сотником Никифором Блаватним<sup>20</sup>. Ці дві структури і утворили Гайдамацький кіш Слобідської України.

### Особовий склад і матеріальна база

В час формування коша Слобідської України його штаб розташовувався в будинку колегії Павла Галагана на Фундуклеївській вулиці в Києві (зараз Музей літератури на вул. Б. Хмельницького). Фактично штаб був в одній особі — Миколи Чеботаріва.

З передачею командуванням кошем С. Петлюрі його формування завершилося. Штаб розмістився в готелі «Ермітаж» (нині «Інтурист») на тій самій Фундуклеївській вулиці. До нього входили, крім командира С. Петлюри, штабс-капітан Омелян Волох, поручник Виноградов і прапорщик Є. Ляхович.

28 січня 1918 р. проведено реорганізацію Гайдамацького коша, внаслідок чого його керівний склад набув такого вигляду: командир Гайдамацького коша — С. Петлюра, ад'ютант командира — Сергій Байло, начальник штабу — сотник Олександр Удовиченко. До керівного складу також входили: командир куреня

 $18$  Визвольні змагання очима контррозвідника... — С. 92.

<sup>&</sup>lt;sup>19</sup> Тинченко Я. Перша українсько-більшовицька війна (грудень 1917 — березень  $1918... - C. 131.$ 

<sup>&</sup>lt;sup>20</sup> Видибайло П. По дорозі до кращого // Літопис Червоної Калини. — Львів, 1932. —  $9.6 - C.11$ 

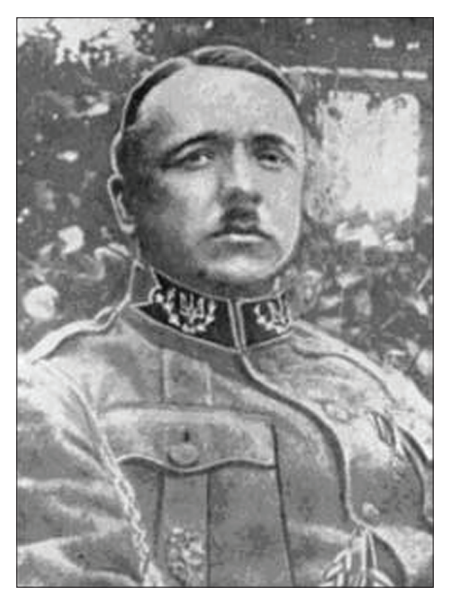

Генерал-хорунжий Олександр Удовиченко

Червоних гайдамаків — сотник О. Волох, заступник командира куреня — сотник Виноградов. командир куреня Чорних гайдамаків — сотник Н. Блаватний. командир Отаманської сотні хорунжий Є. Ляхович. До штабу також було запрошено військових фахівців: генерала Сергія Дельвіга, генерала Василя Кирея — колишнього командира 32 артилерійської бригади, полковника Григорія Афанасьєва<sup>21</sup>

 $R_{\rm M}$ 

Після боїв біля ст. Крути, 30 січня 1918 р., Перша українська військова школа ім. Б. Хмельницького та рештки Студентської сотні відступили до ст. Бобрик, де розташовувався штаб С. Петлюри, і з'єдналися з гайдамаками. Того

ж дня сотник О. Волох роззброїв біля Броварів збільшовичений полк ім. С. Наливайка, який міг перейти на бік радянських військ. Із цих вояків було утворено Наливайківську сотню на чолі з сотником Олександром Шпілінським у резерві коша Слобідської України<sup>22</sup>.

На початок київських боїв кількісний склад Гайдамацького коша був таким: курінь Червоних гайдамаків — 250 багнетів, Отаманська кінна сотня — 60-70 шабель, сотня ім. С. Наливайка — 60 багнетів, Перший гайдамацький гарматний дивізіон — 8 гармат, курінь Чорних гайдамаків — 150 багнетів<sup>23</sup>. У боях за Київ

<sup>&</sup>lt;sup>21</sup> Смовський К. Гайдамацький кіш Слобідської України та його артилерія в 1917— 18 році... — С. 138.

<sup>&</sup>lt;sup>22</sup> Шпілінський О. Замітки до історії 3-го піш. полку «Імени Гетьмана Наливайка»... - С. 59.

<sup>&</sup>lt;sup>23</sup> Тинченко Я. Перша українсько-більшовицька війна (грудень 1917 — березень  $1918... - C. 186.$ 

гайдамаки понесли чималі втрати — понад 100 осіб убитими<sup>24</sup>.

9 лютого 1918 р., після київських боїв, українські війська відступили у бік Житомира. В с. Ігнатівка відбулася нарада комендантів усіх окремих частин. на якій вирішено утворити одну військову частину — Окремий Запорізький загін, під командуванням генерала Костянтина Прісовського. Гайдамацький кіш Слобідської України мав залишатися поки окремою військовою одиницею. До нього було приєднано Вільне козантво інж. Ковенка, і кіш став нараховувати 350 багнетів<sup>25</sup>.

Артилерія також зазнала реорганізації: тепер Перший гарматний Гайдамацький дивізіон

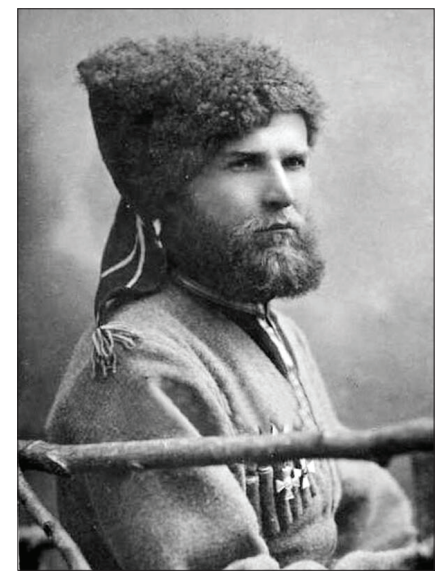

Штабс-капітан Омелян Волох. 1917 р.

складався з трьох батарей, в кожній по дві гармати. Начальником артилерії був полковник Григорій Афанасьєв, командиром дивізіону — сотник Андрій Макарів. Командир першої батареї — сотник Костянтин Смовський, другої — поручник Володимир Одинець, третьої — поручник Петро Висоцький<sup>26</sup>.

2 березня, з допомогою німецьких військ, українські війська зайняли Київ. Внаслідок поповнення добровольцями Окремий Запорізький загін перетворено на Запорізьку дивізію під командуванням генерала Олександра Натієва<sup>27</sup>. До неї було приєднано Гайдамацький кіш Слобідської України, який був реформований у Третій Гайдамацький піхотний полк. Командиром полку призна-

<sup>&</sup>lt;sup>24</sup> Тинченко Я. Українські збройні сили. Березень 1917 р. — листопад 1918 р ... —  $C.169.$ 

<sup>&</sup>lt;sup>25</sup> Стефанів З. Українські Збройні Сили. 1917—21 рр. Ч. І... — С. 79.

<sup>&</sup>lt;sup>26</sup> Смовський К. Гайдамацький кіш Слобідської України та його артилерія в 1917— 18 році... — С. 153.

<sup>&</sup>lt;sup>27</sup> Стефанів З. Українські Збройні Сили. 1917—21 рр. Ч. І... — С. 41.

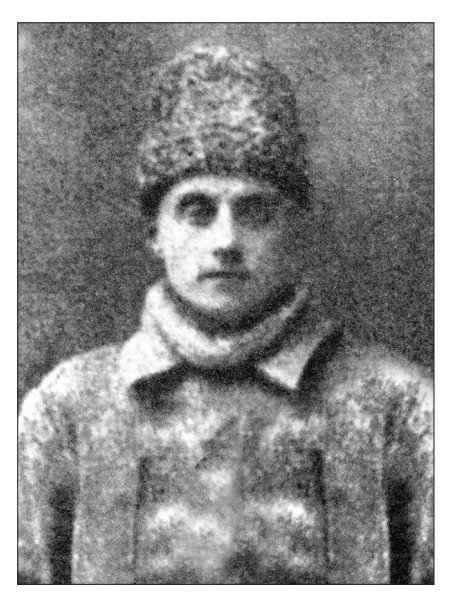

Полковник Микола Чеботарів. 1919 р.

чений Володимир Сікевич<sup>28</sup>. На службі в Третьому Гайдамацькому піхотному полку перебував і майбутній український поет Володимир Сосюра<sup>29</sup>.

M**P** 

По зайнятті Харкова Запорізька дивізія наказом Військового міністерства перетворена у корпус. Чисельність Третього Гайдамацького піхотного полку станом на 26 квітня 1918 р. становила 1200 вояків. Однак гайдамаки негативно зустріли гетьманський переворот Павла Скоропадського і стали покидати військову службу. Через це чисельність полку значно зменшилася і він став нараховувати біля 964 осіб<sup>30</sup>.

Третій Гайдамацький піший полк брав участь у воєнних діях в часи Другої українсько-біль-

шовицької війни. Станом на січень 1919 р., в момент боїв біля Полтави, він налічував 1500 багнетів<sup>31</sup>.

У травні 1919 р. в Тернополі Запорізька група, в яку входили гайдамаки на чолі з отаманом О. Волохом, налічувала 3000 багнетів і шабель. Командував групою полковник Генерального Штабу Володимир Сальський<sup>32</sup>. А 6 листопада 1919 р., перед початком Першого Зимового походу, О. Волох разом з гайдамаками у кількості 5 тисяч вояків перейшов на радянську сторону<sup>33</sup>.

<sup>&</sup>lt;sup>28</sup> Стефанів З. Українські Збройні Сили. 1917—21 рр. Ч. І... — С. 35.

<sup>&</sup>lt;sup>29</sup> Сосюра В. Третя Рота. – К.: Знання, 2010. – 348 с. [Електронний ресурс]. – Режим доступу: http://lib.ru/SU/UKRAINA/SOSYURA/3rota pr.txt

<sup>&</sup>lt;sup>30</sup> Тинченко Я. Українські збройні сили. Березень 1917 р. — листопад 1918 р... — С. 191.

<sup>&</sup>lt;sup>31</sup> Савченко В. Нарис боротьби війська У.Н.Р. на Лівобережжі наприкінці 1918 та початку 1919 рр. // За державність. Матеріали до історії війська українського. 36. 5. — Каліш, 1935. — С. 133.

<sup>&</sup>lt;sup>32</sup> Капустянський М. Похід Українських армій на Київ-Одесу в 1919 році. Маланюк Є. Уривки зі спогадів... — С. 47.

<sup>&</sup>lt;sup>33</sup> Омелянович-Павленко М. Зимовий похід (6.XII.1919 — 6.V.1920 рр.) // За державність. Матеріали до історії війська українського. Зб. 1. — Каліш, 1935. — С. 13.

Матеріальна база Гайда-Слобілської мацького коша України часто змінювалася. головним чином озброєння та продовольство, яке вдавалося захопити в результаті ведення військових дій та операцій. момент формування коша  $\mathbf{B}$ Слобідської України полковник М. Чеботарів, з метою ізоляції гайдамаків. звернувся до комісара залізниць Миколи Вірка з проханням надати кілька санітарних потягів для житла<sup>34</sup>.

(F)

У гайдамацькому коші, на відміну від інших військових частин Центральної Ради, запроваджено шапки з червоними шликами. Вояки були озброєні карабінами. кавалерійськими револьверами і одягнуті в чер-

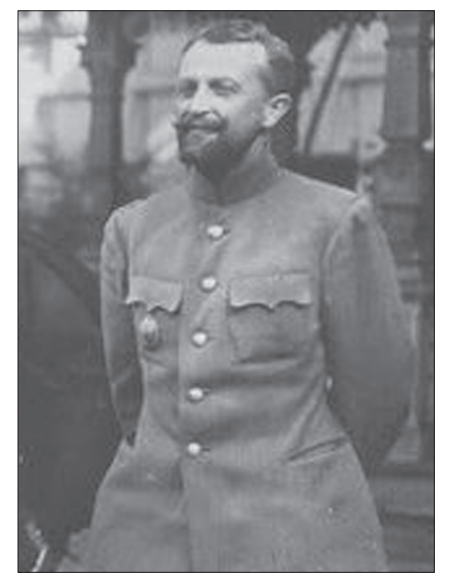

Генерал-хорунжий Володимир Сікевич

воні кожушки<sup>35</sup>. Серед гайдамаків доволі популярними були елементи уніформи Кубанського козацтва: черкески, кавказькі гімнастьорки з газирями і кубанські шапки, до яких кріпили жовто-блакитні кокарди<sup>36</sup>.

28 січня 1918 р., коли було реорганізовано Гайдамацький кіш, біля ст. Дарниця утворено Перший гарматний гайдамацький дивізіон у складі двох гарматних батарей. Батареї складалася із чотирьох гармат, до кожної з гармат було запряжено по чотири коніз7.

У березні 1918 р., при наступній реорганізації Гайдамацького коша Слобідської України у Третій Гайдамацький піхотний

<sup>&</sup>lt;sup>34</sup> Визвольні змагання очима контррозвідника... - С. 91.

<sup>&</sup>lt;sup>35</sup> Шпілінський О. Замітки до історії 3-го піш. полку «Імени Гетьмана Наливайка»... - С. 57.

<sup>&</sup>lt;sup>36</sup> Тинченко Я. Новітні Запорожці. Війська Центральної Ради, березень 1917 — квітень 1918... - С. 32.

<sup>&</sup>lt;sup>37</sup> Смовський К. Гайдамацький кіш Слобідської України та його артилєрія в 1917—  $18$  poui... - C. 145.

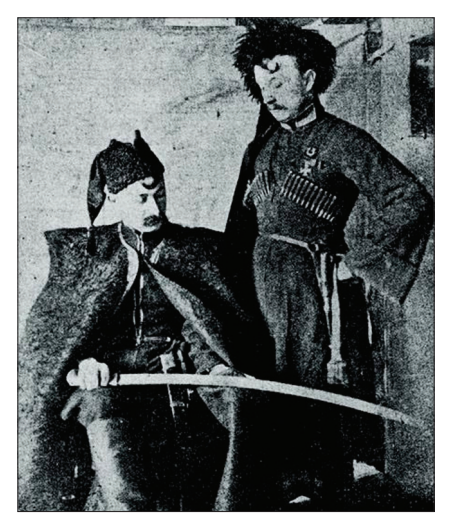

Старшини Третього Гайдамацького полку. 1919 р.

полк в складі Окремої Запорізької дивізії, командиру полку В. Сікевичу підполковник Генерального штабу О. Удовиченко на утримання вояків виділив п'ять тисяч карбованців. Ці гроші В. Сікевич передав своєму скарбнику — сотнику Олексанлру Лем'яненку<sup>38</sup>.

M 18

Після зайняття Києва,  $\pi$ e українським воякам були надані казарми на вул. Діловій<sup>39</sup>, серед вояків поширилася мода на чорні шапки з кольоровими шликами, черкески. Ці елементи українського військового одягу пішли із Третього гайдамацького полку<sup>40</sup>.

Коли гайдамаки продовжили

бої, в березні 1918 р. біля ст. Солониця на Полтавщині, при відступі Революційно-комуністичного куреня, було захоплено кілька возів, у яких були товар, запаси хліба, всіляке приладдя та 16 муштрових коней, що значно поповнило господарську частину українських військ<sup>41</sup>. А по звільненні Полтави, у квітні 1918 р., в місті, на Шведських могилах, було захоплено величезний склад сукна, яке використали всі частини, що брали участь у відвоюванні міста, для пошиття нової уніформи<sup>42</sup>.

В Любарі О. Волох повстав проти С. Петлюри і захопив державну скарбницю, в якій зберігалося 16 млн. гривень, з них 12 млн. радянськими рублями. До того ж там було 2700 сріблом і 400 ру-

<sup>42</sup> Там само. - С. 455.

<sup>&</sup>lt;sup>38</sup> Сікевич В. Сторінки із записної книжки. Том III. — Вінніпег: Друком Нового шля $xy$ , 1945. — C. 35.

<sup>&</sup>lt;sup>39</sup> Петрів В. Військово-історичні праці. Спомини з часів української революції  $(1917 - 1921)$ . - K., 2002. - C. 366-367.

<sup>&</sup>lt;sup>40</sup> Тинченко Я. Новітні Запорожці. Війська Центральної Ради, березень 1917 — квітень 1918... - С. 54.

<sup>&</sup>lt;sup>41</sup> Петрів В. Військово-історичні праці. Спомини з часів української революції... —  $C.393$ 

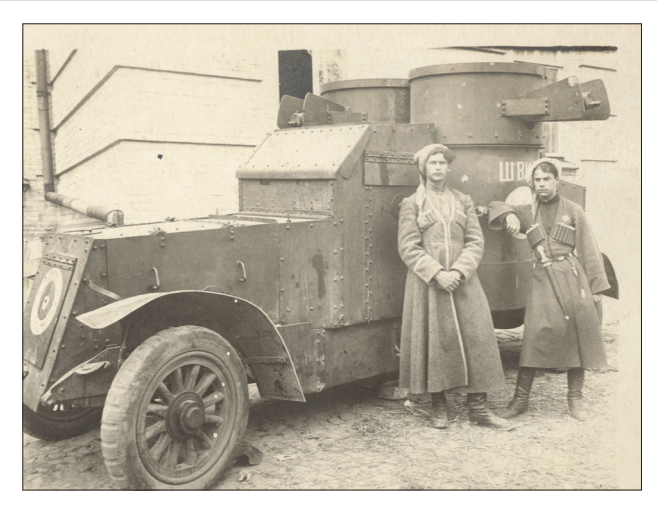

Гайдамаки біля паниерника «Швидкий». 1918 р.

блів міддю. На гривні і рублі О. Волох утримував військо, а срібло і мідь здав у Київський центральний комітет боротьбистів<sup>43</sup>.

### Участь у бойових діях. Оборона Києва

Стрімким наступом більшовики від грудня 1917 р. до січня 1918 р. захопили все Лівобережжя і підійшли до ст. Гребінка, де зіткнулися з підрозділами Гайдамацького коша на чолі з сотником О. Волохом. Однак гайдамаки, через переважання ворога в силі, відступили до ст. Бобрик, де розташовувався штаб С. Петлюри. Після битви біля ст. Крути гайдамаки вирушили до Києва, оскільки стало відомо, що Рада солдатських депутатів на чолі з Євгенією Бош разом із робітниками залізниць і заводу «Арсенал» підняли в ніч з 28 на 29 січня повстання проти Центральної Ради<sup>44</sup>.

Бої відбувалися на всіх вулицях міста, однак невеликі українські відділи, яких перекидали з місця на місце, не могли

 $\frac{43}{43}$  *<u>Heno</u>* Центрального Комитета Украинской Партии членов Соинал-Революционеров. Голубовича, Петренко, Лызанивского, Часныка, Ярослава и др. (стенографический отчет) / Под ред. Д. З. Мануильского и С. С. Дукельского. -Харьков: Типография Всеукраинской Чрезвычайной Комиссии, 1921. - С. 398.

<sup>44</sup> Раєвський С. Моя служба під командуванням св. п. Симона Петлюри // Український Комбатант: Часопис Союзу українських ветеранів. Ч. 1. - Мюнхен,  $1947 - C.$  18.

 $\mathbf{M}^{\mathbf{0}}$ 

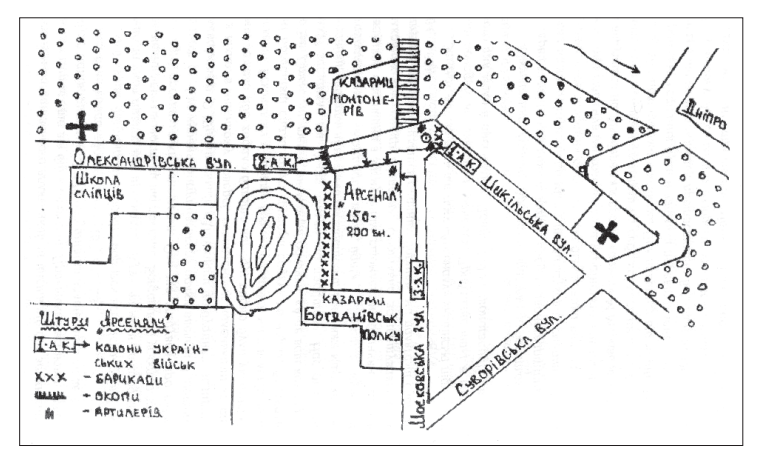

Схема бою біля заводу «Арсенал». З лютого 1918 р.

опанувати цілого міста. Крім того, не було узгодження в командуванні, адже були два командні осередки, які керували обороною Києва: штаб коменданта Києва отамана Михайла Ковенка та штаб протибільшовицького фронту сотника Миколи Шинкаря<sup>45</sup>. 30 січня 1918 р. більшовики швидко захопили Поділ, готель «Прага» і підступили до будинку Центральної Ради<sup>46</sup>. Однак сотник Євстафій Голуб і полковник Яків Ревуцький за планом отамана Олександра Жуківського звільнили «Прагу» і повели наступ на будинок Київської дирекції пошти і телеграфу та на готель «Древняя Русь» на іншій стороні Софійської вулиці<sup>47</sup>.

Вже 1 лютого до Києва прибув Гайдамацький кіш Слобідської України та інші підрозділи під командуванням С. Петлюри. Це викликало паніку серед повстанців. Вояки полку ім. Б. Хмельницького, що перейшли на більшовицьку сторону, припинили оборону «Арсеналу» і здалися гайдамакам<sup>48</sup>.

Гайдамацький кіш почав наступати на Київ двома колонами: одна колона (Гайдамацькі курені, частина полку ім. Б. Хмельниць-

<sup>&</sup>lt;sup>45</sup> Стефанів З. Українські Збройні Сили. 1917—21 рр. Ч. І... — С. 74.

<sup>46</sup> Там само. - С. 75.

<sup>&</sup>lt;sup>47</sup> Євтимович В. Здобуття «Праги» // Літопис Червоної Калини: ілюстрований журнал історії та побуту. — Жовква, 1938. — Річник X. — 4 березня. — С. 15.

<sup>&</sup>lt;sup>48</sup> Савченко В. Двенадиать войн за Украину. — Харьков: Фолио, 2006. — С. 43.

кого) наступала по Броварному шосейному шляху через Слобідку і Ланцюговий міст на Нікольський узвіз і Аскольдову могилу на чолі з отаманом О. Волохом. Друга колона (перша Юнацька школа, курінь Січових Стрільців і дві сотні куреня Богданівців) наступала через Залізничний міст на Печерськ — Звіринець — Київ II під командою полковників Євгена Коновальця та Андрія Мельника<sup>49</sup>. Під «Арсенал» сотник К. Смовський та сотник Хижний підкотили гармати і почали бити прямо по мурах. 4 лютого було здобуто «Арсенал», залога якого складалася переважно з робітників-росіян, євреїв та злочинців, що були звільнені гайдамаками та богданівцями з Лук'янівської в'язниці<sup>50</sup>.

Web

Однак в цей час до Києва підійшла армія Михайла Муравйова, яка підступила до Печерська на Хрещатик. Сотник К. Смовський отримав наказ стріляти з важкої гармати на Слобідку, де стояли гармати Муравйова, і взяти під обстріл обидва мости<sup>51</sup>. Незважаючи на це, артилерія більшовиків стріляла по Києву ураганним вогнем. В будинку Зібрання було скликано нараду, яка вирішила залишити Київ. Вночі з 8 на 9 лютого було проведено евакуацію, і український уряд з військом вирушив в напрямку Житомира.

### Наступальні операції після Берестейського миру

Після відступу 9 лютого 1918 р. з Києва з решток українських військ біля м. Ігнатівка утворено одну військову частину — Окремий Запорізький Загін під командуванням генерала К. Прісовського.

В цей час в Бресті підписано мирний договір УНР з Німеччиною та її союзниками. Одним із пунктів договору було надання військової допомоги для боротьби з більшовиками. Незабаром об'єднані українсько-німецькі війська розпочали активний наступ проти більшовиків: 27 лютого 1918 р. звільнено Житомир, Бердичів та всю Волинь, 1 березня — Святошин, а вже вдосвіта 2 березня зайнято Київ<sup>52</sup>. Тут з гайдамаків утворено Третій Гайдамацький полк у складі реформованої Окремої Запорізької дивізії.

<sup>&</sup>lt;sup>49</sup> Раєвський С. Моя служба під командуванням св. п. Симона Петлюри... - С. 18.

<sup>&</sup>lt;sup>50</sup> Марущенко-Богданівський А. Штурм Арсеналу // Табор: воєнно-літературний журнал. Ч. 5. — Варшава, 1927. — С. 22.

<sup>&</sup>lt;sup>51</sup> Смовський К. Гайдамацький кіш Слобідської України та його артилєрія в 1917— 18 році... — С. 151.

<sup>&</sup>lt;sup>52</sup> Стефанів З. Українські Збройні Сили. 1917—21 рр. Ч. І... — С. 84.

 $N_{\rm B}$ 

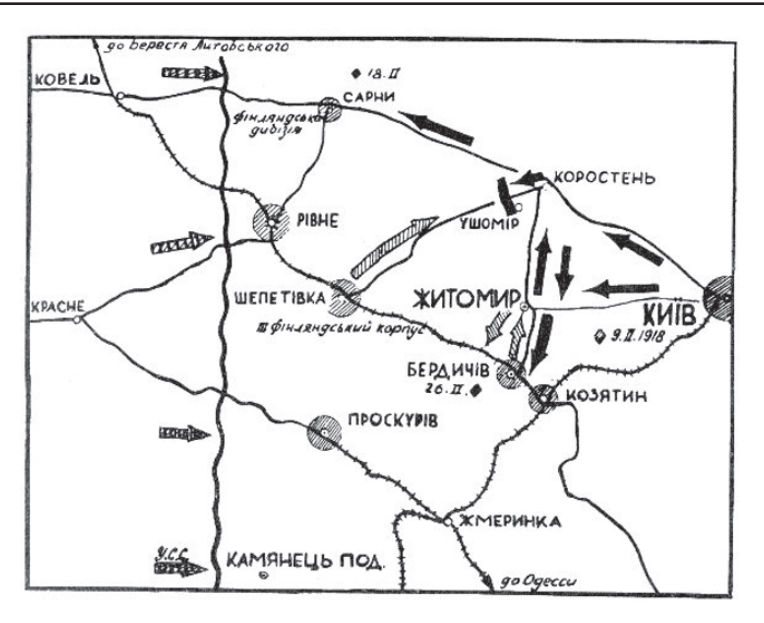

Відступ українських військ з Києва. Лютий 1918 р.

6 березня 1918 р. Запорізька дивізія вирушила на фронт у напрямі Полтава — Харків: було захоплено Яготин і Лубни.

27 березня 1918 р. Третій Гайдамацький полк звільнив Полтаву. Від Полтави дивізія вирушила до Люботина, де розділилася на дві групи: Костянтиноградську, на чолі з В. Сікевичем, та Харківську під командуванням Петра Болбочана. Групи повинні були наступати, відповідно, на Костянтиноград та Харків. Виконавши поставлене завдання. 10 квітня з Києва полк отримав наказ військового міністра О. Жуківського звільнити від більшовиків Донецький басейн та здобути Крим. Для цього генерал О. Натіїв розділив свої сили на дві групи: Кримську, командування якою доручив полковнику П. Болбочану, та Донецьку, під командуванням полковника В. Сікевича<sup>53</sup>. 11 квітня полковник П. Болбочан вирушив з військами по лінії Харків — Лозова — Олександрівськ, Перекоп — Севас-

<sup>&</sup>lt;sup>53</sup> Винницький Р. Похід на Крим // Альманах «Червоної Калини». — Львів, 1929. — Річник VIII.  $- C. 24.$ 

тополь. Кримська група, організовано наступаючи, 12 квітня захопила Павлоград. Вже 16 квітня група звільнила Нікополь, а далі спільно з Січовими Стрільцями полковника Василя Вишиваного (архикнязя Вільгельма Габсбурга) увійшла в місто Олександрівськ. 18 квітня зайнято Мелітополь, 22 — Джанкой, 23 — Сарабузи, 24 — Сімферополь<sup>54</sup>. Далі наступ П. Болбочана призупинився через вимогу німецького командування, яке заявило, що Крим Україні не належить

WEB

В цей час Донецька група на чолі з полковником В. Сікевичем успішно оперувала у Донецькому вугільному басейні. Незважаючи на втрати українські війська здобували перемогу. 15 квітня вояки В. Сікевича зайняли Слов'янськ, а наступного дня — Бахмут. Спільно з німецькими військами вже 25 квітня Донецька група зайняла ст. Микитівку<sup>55</sup>. А 30 квітня українські війська підійшли до ст. Колпаково. Після цього В. Сікевич вислав телеграму до Військового міністра, Голови Центральної Ради, генерала О. Натієва і С. Петлюри, в якій говорилось, що «війська слов'янської групи зайняли станцію Колпаково, що на кордоні України і земель війська Дону, вигнали ворогів далеко за кордон»<sup>56</sup>.

# Військова діяльність в часи Директорії та припинення регулярних дій

11 листопада 1918 р., внаслідок поразки Німеччини і Центральних держав у Першій світовій війні, ЦК РКП(б) розірвав Брест-Литовський мирний договір та відновив воєнні дії проти України. В Україні в той час назрівали антигетьманські настрої, які вилились у загальне повстання, що розпочалося 14 листопада 1918 р.

У вояків Запорізької дивізії, яка перебувала у Харкові, було бажання негайно виступити на допомогу війську Директорії. Однак, за наказом командуючого Лівобережним фронтом полковника П. Болбочана, вояки повинні були залишитися, щоб охороняти кордони від більшовиків<sup>57</sup>.

<sup>&</sup>lt;sup>54</sup> Винницький Р. Похід на Крим... - С. 24.

<sup>&</sup>lt;sup>55</sup> Стефанів З. Українські Збройні Сили. 1917—21 рр. Ч. І... — С. 91.

<sup>&</sup>lt;sup>56</sup> Сікевич В. Сторінки із записної книжки. Том III... — С. 63.

<sup>57</sup> Савченко В. Нарис боротьби війська У.Н.Р. на Лівобережжі наприкінці 1918 та початку 1919 рр... — С. 182.

MalH

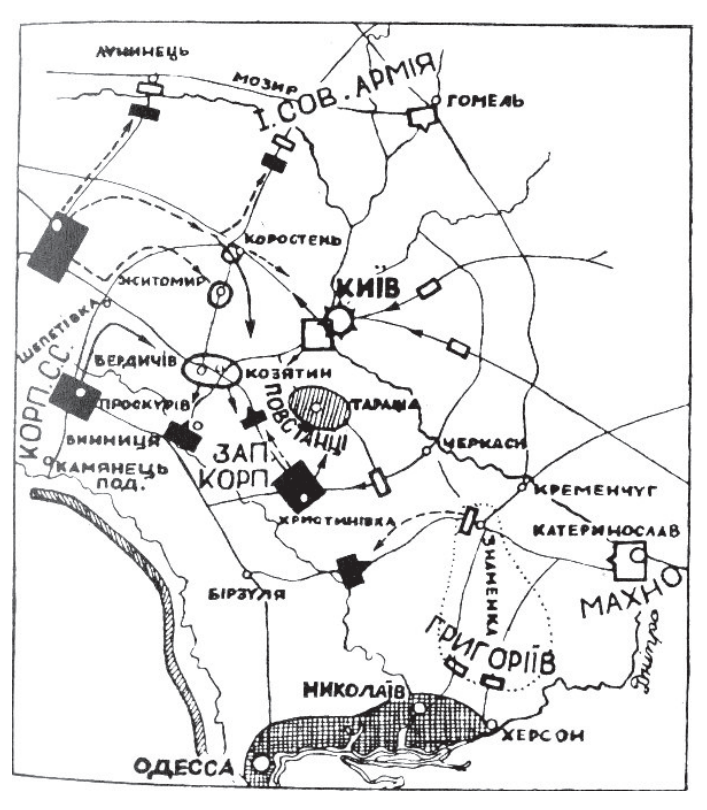

Бойові дії на Правобережній Україні у березні 1919 р.

Позиції українських військ підривало те, що на кінець грудня активізували свою діяльність загони Нестора Махна, а в Західній Україні наступали польські війська. 21 грудня 1918 р. більшовики захопили Білгород і повели наступ на Харків, який був зайнятий 3 січня. Гайдамаки отримали завдання обороняти ст. Лозову від махновців. Вже після вибиття їх із Лозової полк відійшов до Полтави, але через натиск червоних військ мусив відступити і 17 січня залишити ст. Лозову.

Захопивши Переяслав і Бахмач, радянські війська 13 січня 1919 р. підійшли до Чернігова, який був залишений після нетривалих боїв. 1 лютого більшовики підступили до Броварів. По захо-

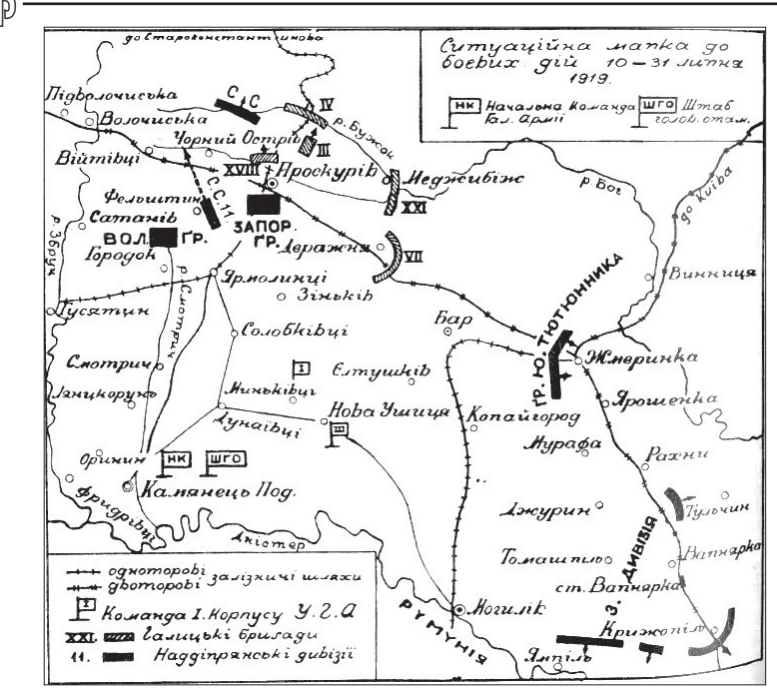

Ситуація бойових дій 10-31 липня 1919 р.

пленні міста відкрився шлях на Київ. Щоб уникнути обстрілу гарматним вогнем, українська влада залишила столицю. Наступного дня Директорія УНР виїхала до Вінниці.

Не маючи достатніх резервів для бою, українські війська відступали: від лютого до початку березня 1919 р. було залишено Фастів, Корсунь, Білу Церкву, Козятин і Бердичів. Вже 6 березня Директорія УНР евакуювалася у Жмеринку, а 9 березня — у Проскурів. На кінець травня більшовики вийшли до Збруча.

9 квітня 1919 р. С. Петлюра оголосив про створення нового уряду на чолі з прем'єром Борисом Мартосом, а також порушив питання про нову військову стратегію. 24 травня командуванням Наддніпрянської Армії вирішено перейти в наступ по всьому більшовицькому фронту<sup>58</sup>.

 $58$  Капустянський М. Похід Українських армій на Київ-Одесу в 1919 році. Маланюк Є. Уривки зі спогадів... — С. 53.

 $R_{\rm M}$ 

Вже 2 червня Запорізька група під командуванням полковника В. Сальського, до якої входили гайдамаки О. Волоха, підійшла до тилів більшовиків біля лівого берега р. Збруч. 6 червня полковник В. Сальський повів рішучий наступ на Проскурів і 6-ю та 7-ю Запорізькими дивізіями захопив його<sup>59</sup>.

16 червня 1919 р. на прохання С. Петлюри диктатор ЗУНР Євген Петрушевич віддав наказ про перехід Галицької армії за Збруч для допомоги Наддніпрянській армії. Це укріпило позиції українських військ.

Період від липня до серпня 1919 р. характеризується стрімким наступом об'єднаних військ ЗУНР і УНР. 4—6 липня 1919 р. було завершено Проскурівську операцію та звільнено Жмеринку<sup>60</sup>.17 липня Запорізька група підійшла до Ярмолинців, а вже 18—19 липня точилися бої за Вапнярку. Перемога залишилася на боці «слабшого кількістю, але сильнішого духом»<sup>61</sup>. По завершенні Вапнярської операції, українським командуванням було вирішено наступати на Київ. 17 серпня було звільнено Вінницю, 21 серпня — Житомир, а 24 серпня війська Запорізької групи розбили більшовиків біля Білої Церкви і взяли напрямок на Київ. 30 серпня 1919 р. частини галичан підійшли з півдня і сходу до передмість Києва, а того ж дня війська армії УНР увійшли в центр Києва<sup>62</sup>. Але 31 серпня до столиці увійшли білогвардійці, які захопили місто. 24 вересня 1919 р. Директорія УНР оголосила війну білогвардійцям.

Внаслідок укладання, галицьким командуванням угоди про перехід УГА на бік білогвардійців<sup>63</sup>, Наддніпрянська армія перейшла р. Збруч, і на початку грудня 1919 р. наявні війська почали готувати-

<sup>&</sup>lt;sup>59</sup> Капустянський М. Похід Українських армій на Київ-Одесу в 1919 році. Маланюк Є. Уривки зі спогадів... — С. 59.

 $\frac{60}{2}$  Удовиченко О. Україна у війні за державність. Історія організації і бойових дій Українських Збройних сил 1917—1921 рр. — Вінніпег, 1954. — 97 с. [Електронний  $pecycl$ . - Pexcum docmyny: http://www.unknownwar.info/--------  $728/?p=14$ 

 $61$  Капустянський М. Похід Українських армій на Київ-Одесу в 1919 році. Маланюк  $\epsilon$ . Уривки зі спогадів... — С. 174.

<sup>&</sup>lt;sup>62</sup> Савченко В. Двенадцать войн за Украину... - С. 189.

<sup>&</sup>lt;sup>63</sup> Денник Начальної Команди Української Галицької Армії. – Нью-Йорк: «Червона Калина», 1974. – С. 117-118; Капустянський М. Похід Українських армій на Київ-Одесу в 1919 році. Маланюк Є. Уривки зі спогадів... — С. 241; Удовиченко О. Україна у війні за державність. Історія організації і бойових дій Українських Збройних сил 1917—1921 рр. — Вінніпег, 1954. — 97 с. [Електронний ресурс]. — Режим доступу: http://www.unknownwar.info/--------  $728/?p=14$ 

ся до Першого Зимового походу. До нього не долучилися гайдамаки О. Волоха<sup>64</sup>, оскільки 3 грудня 1919 р. у Любарі отаман О. Волох підняв повстання проти С. Петлюри, захопив державну скарбницю та перейшов на бік радянських військ. Там гайдамаки влилися у лави більшовиків і припинили боротьбу за незалежність УНР.

Wer

## Долі вояків після розформування полку

Долі керівників, старшин Третього Гайдамацького пішого полку склалися по-різному. В 1919 р. трагічно закінчили життя помічник командира полку сотник Олександр Савельєв, курінний третього куреня сотник Андрій Лесневський, а також сотник Юрій Виноградов. В їх смерті В. Сікевич звинувачує отамана О. Волоха, адже зазначені особи багато знали про О. Волоха, і той боявся, щоб це не дійшло до С. Петлюри<sup>65</sup>. Інші вояки, керівники гайдамаків, продовжили боротися проти більшовиків (Олександр Алмазів, К. Смовський); деякі емігрували за кордон (В. Сікевич) або перейшли до більшовиків (С. Байло, В. Сосюра).

Покинувши службу в українській армії, О. Волох звернувся до ЦК ВКП(б), щоб той вислав до нього двох політпрацівників для утворення «Революційного комітету Правобережжя», який склавсяз О. Волоха, Івана Неміловського та Сергія Савицького. О. Волох був призначений командуючим військами Червоної України<sup>66</sup>. У вересні 1920 р. О. Волох вступив до ВКП(б) і в 1923—1925 рр. працював на різних посадах: завідувач приймальнею голови ВУЦВК Григорія Петровського, один з керівників Держстраху України, кооперативного будівельного союзу, директор при Головному дорожному управлінні. В 1928—1930 рр. О. Волох брав активну участь у колективізації. Останньою його роботою була посада начальника бюро шоферської профспілки<sup>67</sup>.

<sup>&</sup>lt;sup>64</sup> Доценко О. Зимовий похід (6. XII. 1919 — 6. V. 1920). — Варшава, 1932. с. 17; Тютюнник Ю. Зимовий похід (1919–1920 рр.). — Львів, 2004. — С. 10. [Електронний ресурс]. - Режим доступу: http://prozaik.in/yuriy-tyutyunnikzimoviv-pohid-1919—1920-rokiv.html?page=10

<sup>&</sup>lt;sup>65</sup> Сікевич В. Сторінки із записної книжки. Том III... — С. 37.

<sup>&</sup>lt;sup>66</sup> Глазунов Г. Трагедія «червоного гайдамака». Омелян Волох: сторінки суперечливої долі [Електронний ресурс] // Щоденна всеукраїнська газета «День». — Київ, 2004. — 20 листопада. — Режим доступу: http://www.day.kiev.ua/127866/

 $67$  Савченко В. Авантюристы гражданской войны: историческое расследование. — Харьков: Фолио, 2000. - С. 233. [Електронний ресурс]. - Режим доступу: http:// www.militera.lib.ru/bio/savchenko/index.html

 $R_{\rm M}$ 

5 травня 1933 р. О. Волох був заарештований ОҐПУ і звинувачений у підготовці антибільшовицького повстання. 23 вересня Колегія ОҐПУ засудила О. Волоха до 10 років позбавлення волі на Соловках<sup>68</sup>. Постановою особливої трійки НКВД по Ленінградській області від 9 жовтня 1937 р. після перегляду справи О. Волоха було засуджено до розстрілу. Вирок приведений у виконання 3 листопала 1937 р.<sup>69</sup>.

Разом з О. Волохом до більшовиків перейшов і ад'ютант командира Гайдамацького коша С. Байло. На радянській стороні він став командиром Другого Гайдамацького кінного полку Української комуністичної армії. Від грудня 1920 р. С. Байла призначено командиром 7-го кінного полку Червоного козацтва та помічником командира 7-ї кавалерійської дивізії Григорія Котовського. Воював проти українських частин Юрія Тютюнника<sup>70</sup>.

У 1922—1924 рр. був командиром кінного полку 24-ї стрілецької дивізії, командиром 1-ї, а згодом 2-ї бригади Третьої Бессарабської кавалерійської дивізії Г. Котовського. У 1925 р. С. Байло став начальником кафедри тактики Військово-технічної школи у Москві<sup>71</sup>. 10 вересня 1937 р. С. Байло був заарештований і 19 листопада засуджений до розстрілу. Наступного дня був страчений у Києві.

До більшовиків перейшов і Володимир Сосюра. В лютому 1920 р. при 4-й стрілецькій галицькій бригаді, яка перейшла до червоних військ, із полонених петлюрівців сформований 1-й Чорноморський, до якого він і вступив<sup>72</sup>. Згодом від воєнкому він отримав посвідчення члена культпросвіту полку, а полк приєднано до 44-ї дивізії і названо 361-м. Дислокувався полк у Тирасполі.

<sup>68</sup> Файзулін Я. Отаман Омелян Волох зрадив Симона Петлюру [Електронний ресурс] // Газета по-українськи. — Київ, 2011. — №1257. — 22 липня. — Режим доступу: http://www.gazeta.ua/articles/history-newspaper/391433

<sup>&</sup>lt;sup>69</sup> Глазунов Г. Трагедія «червоного гайдамака». Омелян Волох: сторінки суперечливої долі [Електронний ресурс] // Щоденна всеукраїнська газета «День». — Київ, 2004. — 20 листопада. — Режим доступу: http://www.day.kiev.ua/127866/

 $\frac{70}{10}$  Панченко О. Лохвичанин Сергій Байло — ад'ютант Симона Петлюри і ... командир бригади Котовського. [Електронний ресурс]. — Режим доступу: http://www. chornukhy.com.ua/content/view/306/.

 $71$  Там само.

<sup>&</sup>lt;sup>72</sup> Сосюра В. Третя Рота. — К.: Знання, 2010. — 348 с. [Електронний ресурс]. — Режим доступу: http://lib.ru/SU/UKRAINA/SOSYURA/3rota pr.txt

У серпні 1920 р. В. Сосюру призначили співробітником дивізійної газети «Красная звезда». Невдовзі В. Сосюра захворів на тиф, а після виписки з лікарні розпочав свою творчу ліяльність<sup>73</sup>.

Web

Серед вояків Гайдамацького полку, що продовжили боротися за незалежність УНР, був командир кінно-гірської гарматної дивізії Гайдамацького коша Слобілської України Олександр Алмазів.

Після наступу Запорізького корпусу на Київ в 1919 р. кінногірська гарматна дивізія О. Алмазова була прилучена до Третьої Запорізької кінної бригади полковника П. Дяченка і брала участь v боях на Київщині. Важким випробуванням для вояків кінно-гірської гарматної дивізії О. Алмазова став Перший Зимовий похід. де доводилося воювати, маючи мало босприпасів та іншого спорядження, за великої чисельної переваги ворога<sup>74</sup>. В червні 1920 р. О. Алмазів поновив до нормального стану частини, що повернулися із Зимового походу. Згодом його дивізіон став гарматним підрозділом новоствореної Окремої кінної дивізії і брав участь у боях на Поділлі і Волині. 21 листопада під тиском більшовицьких військ гарматний дивізіон перейшов на територію, окуповану поляками $75$ 

3 серпня 1921 р. О. Алмазів за героїзм та вміле командування дивізіоном отримав звання генерал-хорунжого Армії УНР. Згодом він потрапив у табір для інтернованих і вчився в Українській господарській академії у Подєбрадах. Після закінчення академії переїхав до Луцька, де працював на посаді інженера. Помер 13 грудня 1936 p.76.

Продовжував боротися з ворогами УНР і командир гайдамацької батареї, яка відзначилася в період Київських боїв у січні 1918 р., полковник К. Смовський. В серпні 1919 р. К. Смовського

<sup>&</sup>lt;sup>73</sup> Сосюра В. Третя Рота. — К.: Знання, 2010. — 348 с. [Електронний ресурс]. — Режим доступу: http://lib.ru/SU/UKRAINA/SOSYURA/3rota pr.txt

<sup>&</sup>lt;sup>74</sup> Костюк Є. Олекса Алмазів. «Було колись в Україні ревіли гармати [Електронний ресурс]// Херсонська правда. — Херсон, 2011. — 3 вересня. — Режим доступу:http:// www.pravda.ks.ua/kherson\_history/13037-oleksa-almaziv-bulo-kolis-v-ukrayinirevili.html

<sup>&</sup>lt;sup>75</sup> Тинченко Я.Українське офіцерство: шляхи скорботи та забуття. Ч. І... — С. 172.

<sup>&</sup>lt;sup>76</sup> Костюк Є. Олекса Алмазів. «Було колись в Україні ревіли гармати» [Електронний ресурс] // Херсонська правда. — Херсон, 2011. — 3 вересня. — Режим достуhttp://www.pravda.ks.ua/kherson\_history/13037-oleksa-almaziv-bulo-kolis-v $nv$ : ukrayini-revili.html.

M<sub>1</sub>H

було призначено командиром 10-го гарматного полку 4-ї Сірожупанної дивізії Армії УНР, з якою він боровся проти білогвардійських та більшовицьких військ. Взимку 1919 р. у боях на Лівобережній Україні з військами радянської Росії був поранений і потрапив у полон. Однак невдовзі йому вдалося втекти і після лікування у Києві повернутися на фронт<sup>77</sup>. В грудні 1919 р. в складі збірної гарматної бригади Волинської дивізії К. Смовський вирушив у Перший Зимовий похід. 23 липня 1920 р. він був призначений командиром 2-го Лубенського кінного полку ім. М. Залізняка. Провівши кілька вдалих атак, полковник К. Смовський очолив 1-у бригаду Кінної дивізії<sup>78</sup>.

Після поразки національно-визвольних змагань К. Смовський емігрував до Польщі, де служив у війську в званні майора<sup>79</sup>. За деякими даними, він очолював 118-й поліцейський батальйон, який 22 березня 1943 р. брав участь у знищенні Хатині<sup>80</sup>. Після Другої світової війни К. Смовський оселився у Німеччині, де очолив українську громаду. За заслуги перед Батьківщиною еміграційний уряд УНР підвищив К. Смовського до звання генерал-хорунжого. Згодом він переїхав у США; помер 8 лютого 1960 р. у Міннеаполісі<sup>81</sup>.

Одним із небагатьох українських військових діячів, хто емігрував за кордон і здобув визнання світової громадськості, був генерал Володимир Сікевич — командир Третього Гайдамацького піхотного полку.

На початку 1919 р. В. Сікевич виїхав до Австрії, де працював військовим аташе, був на чолі репатріаційної комісії, а також формував з колишніх військовополонених підрозділи для Армії УНР. З 6 грудня 1919 р. В. Сікевич був призначений головою дипломатичної місії УНР в Угорщині. Там у нього склалися дружні

<sup>&</sup>lt;sup>77</sup> Командири українського війська [Електронний ресурс] // Українське військо у  $XX-XXI$  cmopiuui. — Режим доступу: http://www.vijsko.milua.org/k4.htm.

 $^{78}$  Тинченко Я.Українське офіцерство: шляхи скорботи та забуття. Ч. І... — С. 196.

<sup>&</sup>lt;sup>79</sup> Коваль Р. Нариси з історії Кубані. — К.: Фоліант, 2004. — 288 с. [Електронний pecypc]. — Pexcum docmyny: http://www.ukrlife.org/main/kubann/1content.htm.

 $\frac{80}{3}$ Прохоренко М. Правда про батальйон «Нахтігаль» [Електронний ресурс] // «Просто». Український тижневик. — Запоріжжя, 2007. — № 6(48). — 7 лютого. — Режим доступу: http://www.prostoplus.zp.ua/article-070208-5.htm.

<sup>&</sup>lt;sup>81</sup> Коваль Р. Нариси з історії Кубані. — Київ: Фоліант, 2004. — 288 с. — [Електронний  $pecycl$ .  $P$ excum docmyny: http://www.ukrlife.org/main/kubann/1content.htm.

ВИЗВОЛЬНІ ЗМАГАННЯ 1917-1939 рр.

стосунки з регентом адміралом Міклошем Горті<sup>82</sup>. Після того як більшовики перемогли в Угорщині і почали вимагати у М. Горті видати радянській владі В. Сікевича, останній на пропозицію англійського посла виїхав до Канади<sup>83</sup>.

Væ

У Канаді генерал В. Сікевич став на чолі антибільшовицького руху, був керівником військової організації воїнів УНР. Він об'єднав навколо себе людей з різними світоглядами, які найбільш бажали звільнити Україну від більшовиків. На 75-річний ювілей до В. Сікевича приїхали і надіслали привітання люди з більш ніж 35 країн. Помер В. Сікевич 27 липня 1952 р. у віці 83 роки у Торонто. Прошання тривало 6 лнів: тисячі людей з різних країн приїхали віддати генералу останню шану. Багатотисячна процесія йшла вулицями Торонто, журналісти тих років писали, що «такого похорону Торонто ще не бачив»<sup>84</sup>.

Займався військово-політичною діяльністю, а згодом також емігрував і засновник Гайдамацького коша Слобідської України полковник М. Чоботарів. У 1919 р. він був призначений на посаду отамана коша Охорони державного майна, начальником контррозвідчого відділу штабу Дієвої Армії УНР. М. Чоботарів швидко змінював посади: до серпня того ж року він був комендантом тилу Дієвої Армії УНР. Вже з серпня 1919 р. призначений начальником політичного департаменту Міністерства внутрішніх справ УНР. У жовтні 1919 — квітні 1920 рр. М. Чоботарів був директором Департаменту політичної інформації МВС УНР<sup>85</sup>. Від 1 травня 1920 р. до 1 серпня 1928 р. був начальником Охорони Головного Отамана С. Петлюри (після вбивства С. Петлюри М. Чеботарів охороняв Ольгу і Лесю Петлюру)<sup>86</sup>. Згодом емігрував за кордон: в 1930-х рр.

 $82$  Родина Сікевич. // Центр правозахисної діяльності і правової інформації «Захист і сприяння» ім. Генерала УНР Володимира Сікевича (Електронний ресурс). — Режим доступу: http://www.sikevsch.org.ua/femile.htm

<sup>&</sup>lt;sup>83</sup> Сікевич В. Сторінки із записної книжки. Т. V. — Едмонтон, Альберта, 1947. —  $C. 61.$ 

<sup>&</sup>lt;sup>84</sup> Родина Сікевич // Центр правозахисної діяльності і правової інформації «Захист і сприяння» ім. Генерала УНР Володимира Сікевича [Електронний ресурс]. — Режим доступу: http://www.sikevsch.org.ua/femile.htm

<sup>&</sup>lt;sup>85</sup> Микола Юхимович Чоботарів. // Історія Полтави. — [Електронний ресурс]. — Режим доступу: http://histpol.pl.ua/pages/content.php?page=3381

<sup>&</sup>lt;sup>86</sup> Визвольні змагання очима контррозвідника... - С. 15, 212.

 $M_2$ 

проживав у Польщі, а з 1939 р. в Німеччині у Кенігсберзі. В 1946 р. М. Чеботарів перебував у таборі для переміщених осіб в Оберсдорфі, а згодом оселився в Ульмі, де й помер 4 лютого 1972 р.<sup>87</sup>.

Як бачимо, ті вояки, що входили до керівництва Третього Гайдамацького піхотного полку і перейшли до більшовиків, згодом були репресовані радянськими органами під час «Великого терору» в СРСР. Інші ж вояки, які емігрували, продовжили боротьбу у екзилі.

#### $***$

Гайдамацький кіш Слобілської України від часу створення був одним з найкращих військових підрозділів в складі військ Центральної Ради і складав ядро регулярної національної армії. Саме гайдамаки під керівництвом отамана Симона Петлюри стали першими на захист Центральної Ради і Української Народної Республіки в цілому від агресії більшовицької Росії.

Завдяки таким військовим фахівцям як генерал С. Дельвіг, генерал В. Кирей та полковник О. Удовиченко, Гайдамацькому кошу Слобідської України вдалося успішно ліквідувати більшовицьке повстання в Києві. А вже після укладання союзу з Німеччиною і реорганізації коша у Третій гайдамацький піхотний полк, гайдамаки під керівництвом полковника В. Сікевича, будучи найкращою військовою формацією Східного фронту, повністю звільнили Лівобережну Україну і Слобожанщину від більшовицького панування. Після цього гайдамаки показали себе як вірні захисники української держави.

На завершення Другої українсько-більшовицької війни, в якій гайдамаки відігравали одну з головних ролей, на чолі підрозділу став отаман Омелян Волох, який своїми діями призвів до того, що гайдамаки перейшли на радянську сторону.

<sup>&</sup>lt;sup>87</sup> Микола Юхимович Чоботарів. // Історія Полтави. — [Електронний ресурс]. — Режим доступу: http://histpol.pl.ua/pages/content.php?page=3381